# **Chapitre 21**

EXERCICE 45 – Principe d'un détecteur de position capacitif – **page 501**

**Comment expliquer le fonctionnement d'un détecteur de position capacitif ?**

# **> Descriptif du sujet**

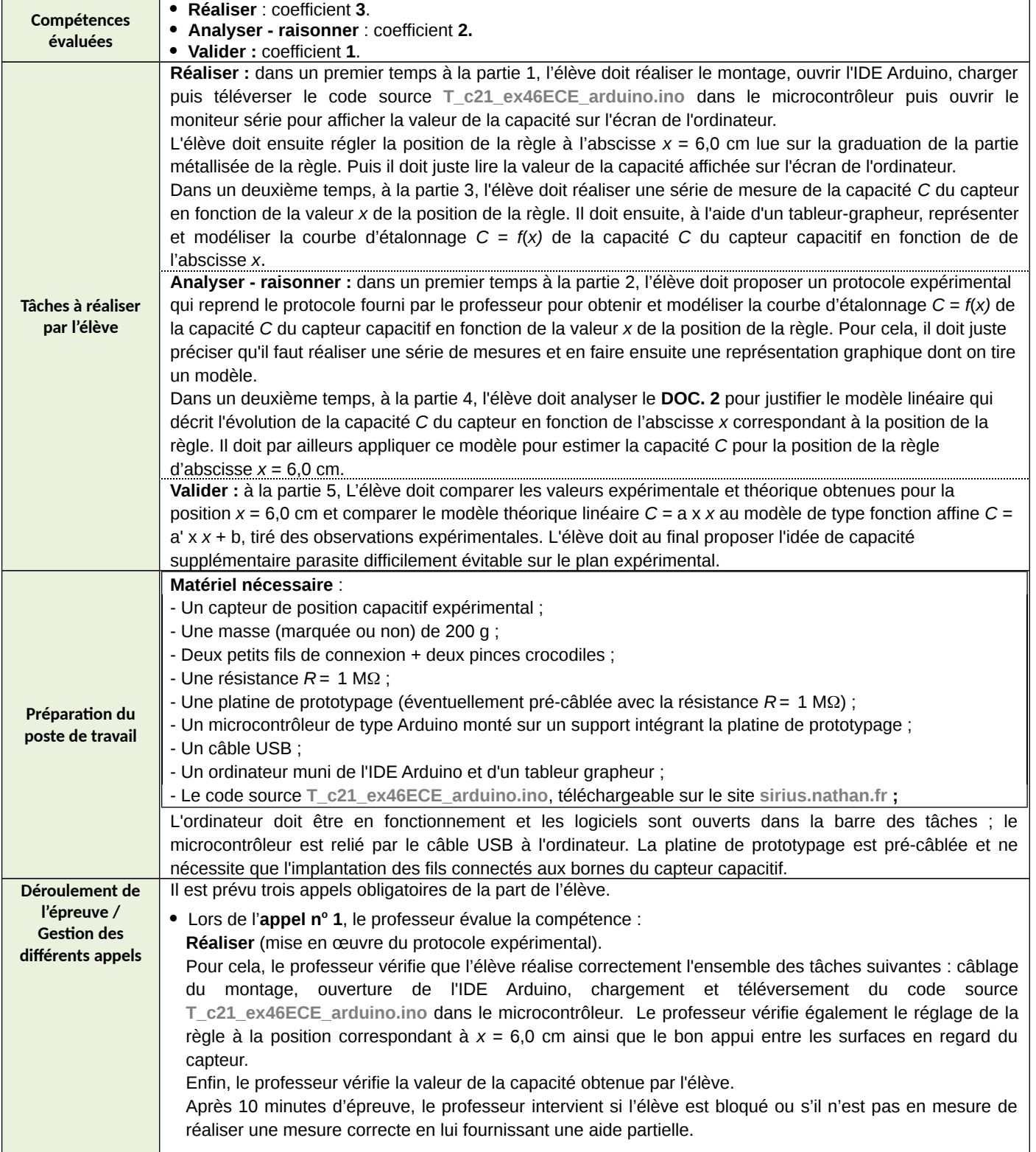

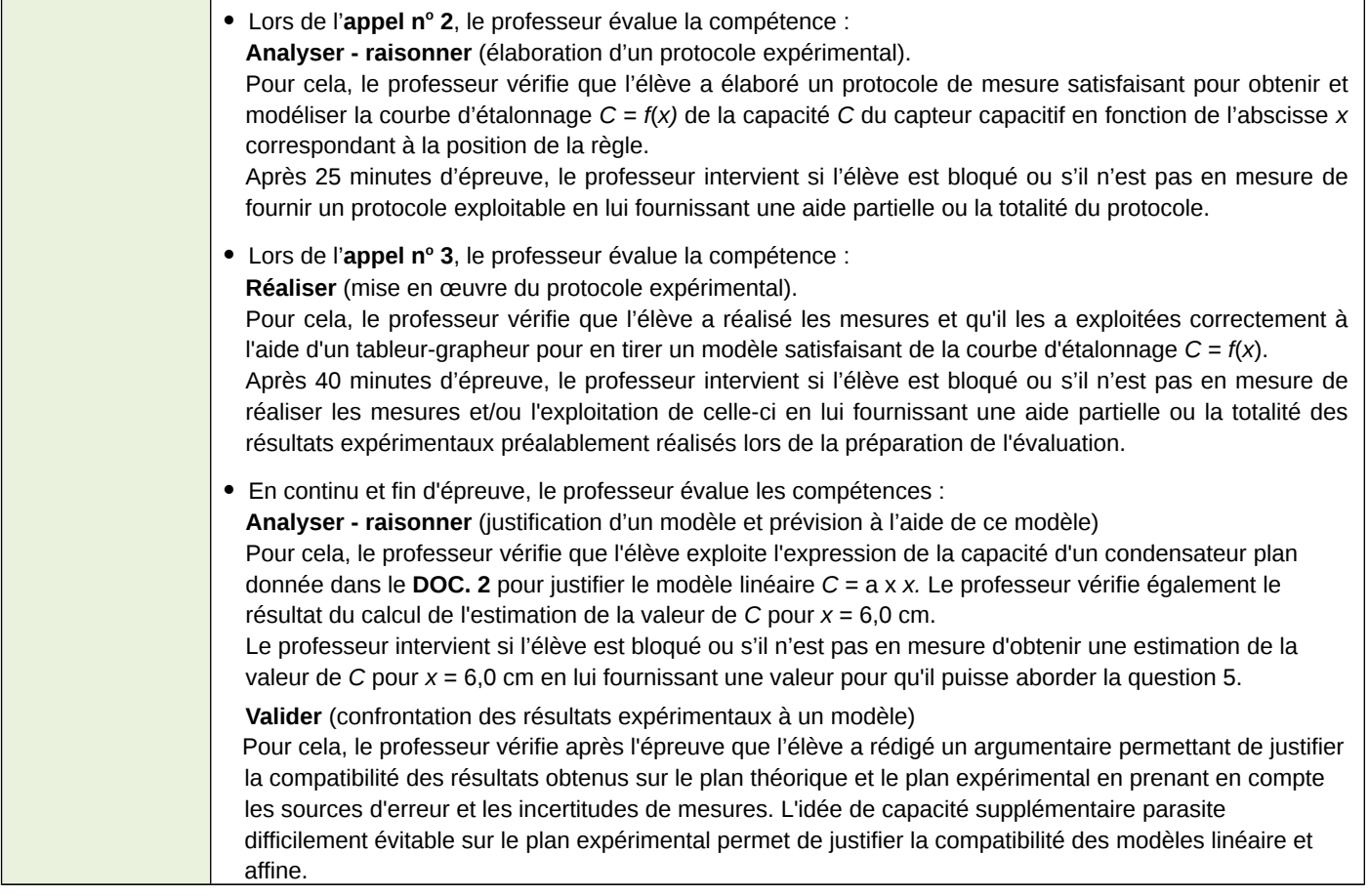

# **> Évaluation par compétences**

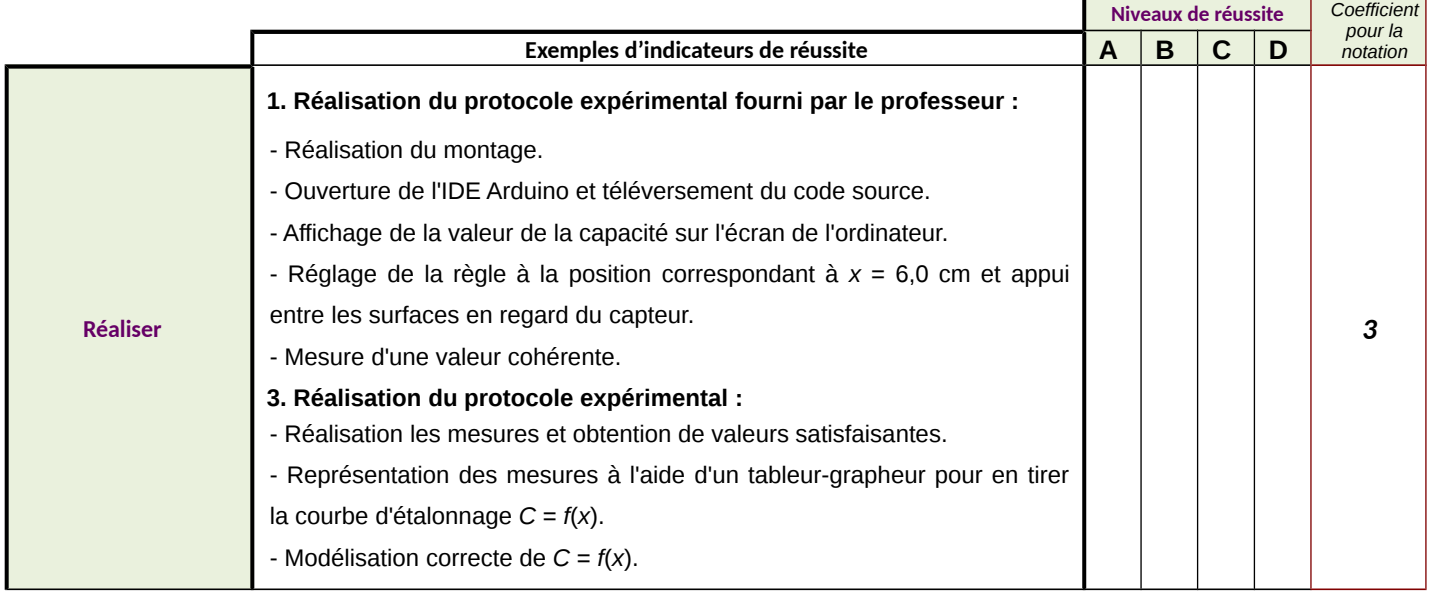

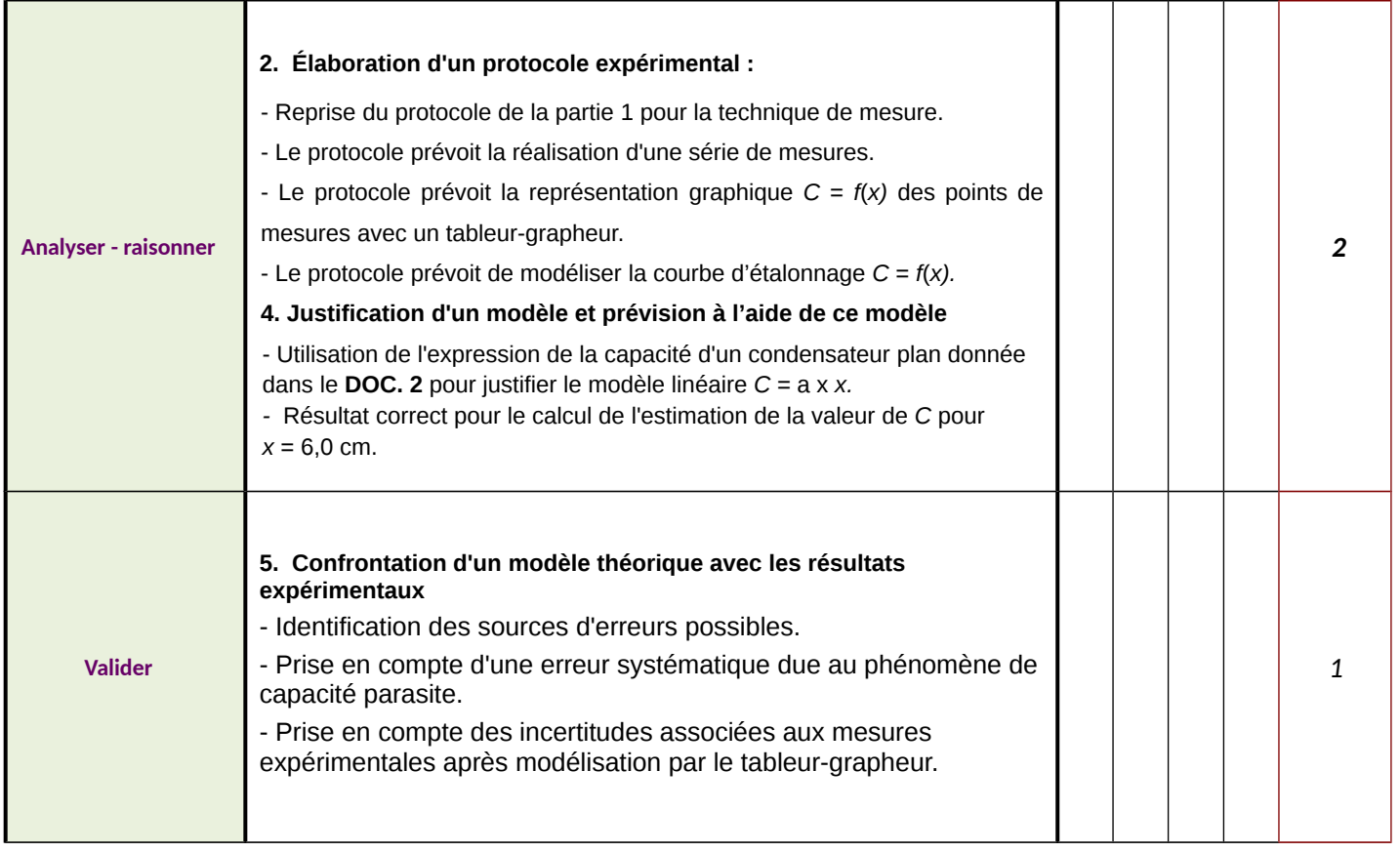

# **ÉVALUATION DES COMPÉTENCES EXPÉRIMENTALES p. 501 du manuel > Aide à la notation**

La grille d'évaluation suivante permet de convertir les niveaux de réussite par compétence en une note sur 20.

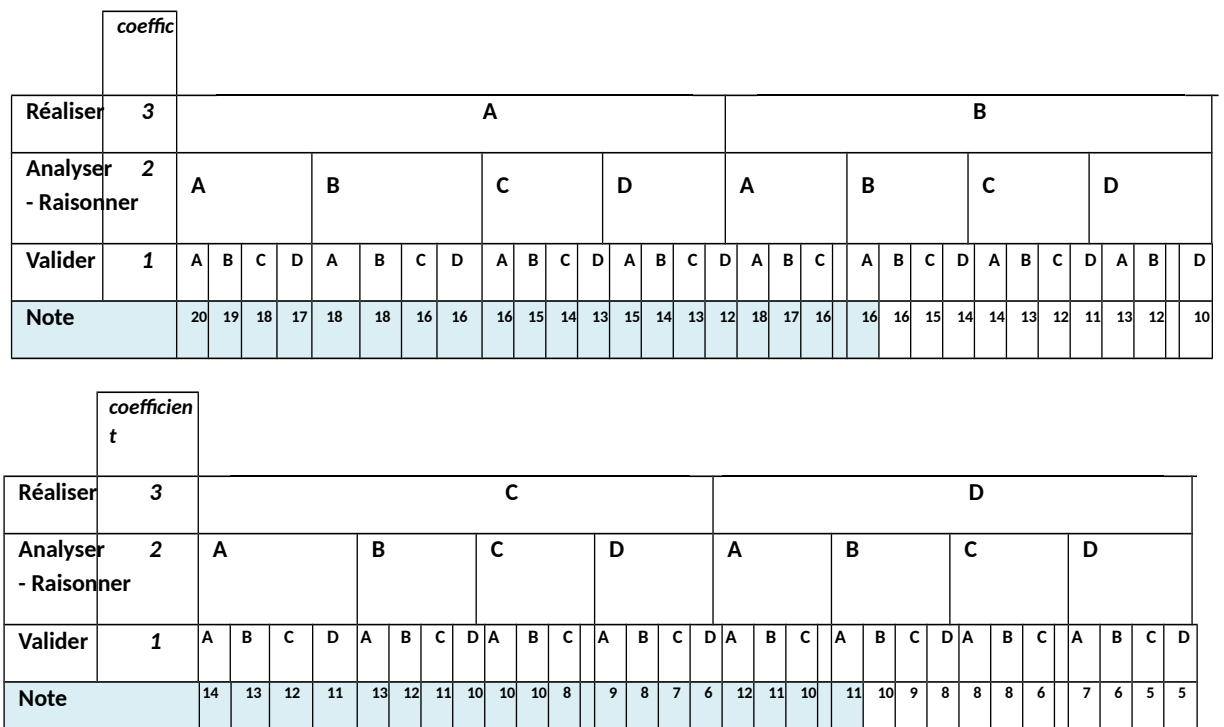

La grille d'évaluation est prévue pour attribuer une note entre 5 et 20. Cependant, si l'engagement de l'élève s'avère très insuffisant, le professeur a toute latitude pour attribuer une note comprise entre 0 et 5.

# **> Aides à distribuer aux élèves en difficulté**

# **1. Réaliser**

### **> Réaliser le protocole proposé par le professeur permettant de mesurer la capacité** *C* **du capteur capacitif de position pour une position** *x* **= 6,0 cm de la règle.**

*Exemple de solution partielle à donner à l'élève en cas de difficulté.*

Vérifier les connexions du capteur à la broche A0 et à la broche de masse GND.

Dans l'IDE Arduino, vérifier le port de communication entre l'ordinateur et le microcontrôleur, onglet *Outils/Port*

La position de la règle est mesurée à partir de la graduation 10,0 cm. La position de la règle correspondant à l'abscisse *x* = 6,0 cm lue sur la graduation de la partie métallisée de la règle correspond donc à la graduation 16,0 cm.

Éviter les mouvements à proximité du capteur lors de la réalisation de la mesure.

© Nathan 2020

**/ 20**

**Note :**

# **ÉVALUATION DES COMPÉTENCES EXPÉRIMENTALES p. 501 du manuel**

Positionner correctement la masse marquée pour obtenir un bon contact entre la surface de la règle et celle du couvercle.

La capacité est de *C* = 62 pF. (*Valeur à modifier en fonction du capteur utilisé*)

*Exemple de solution totale.*

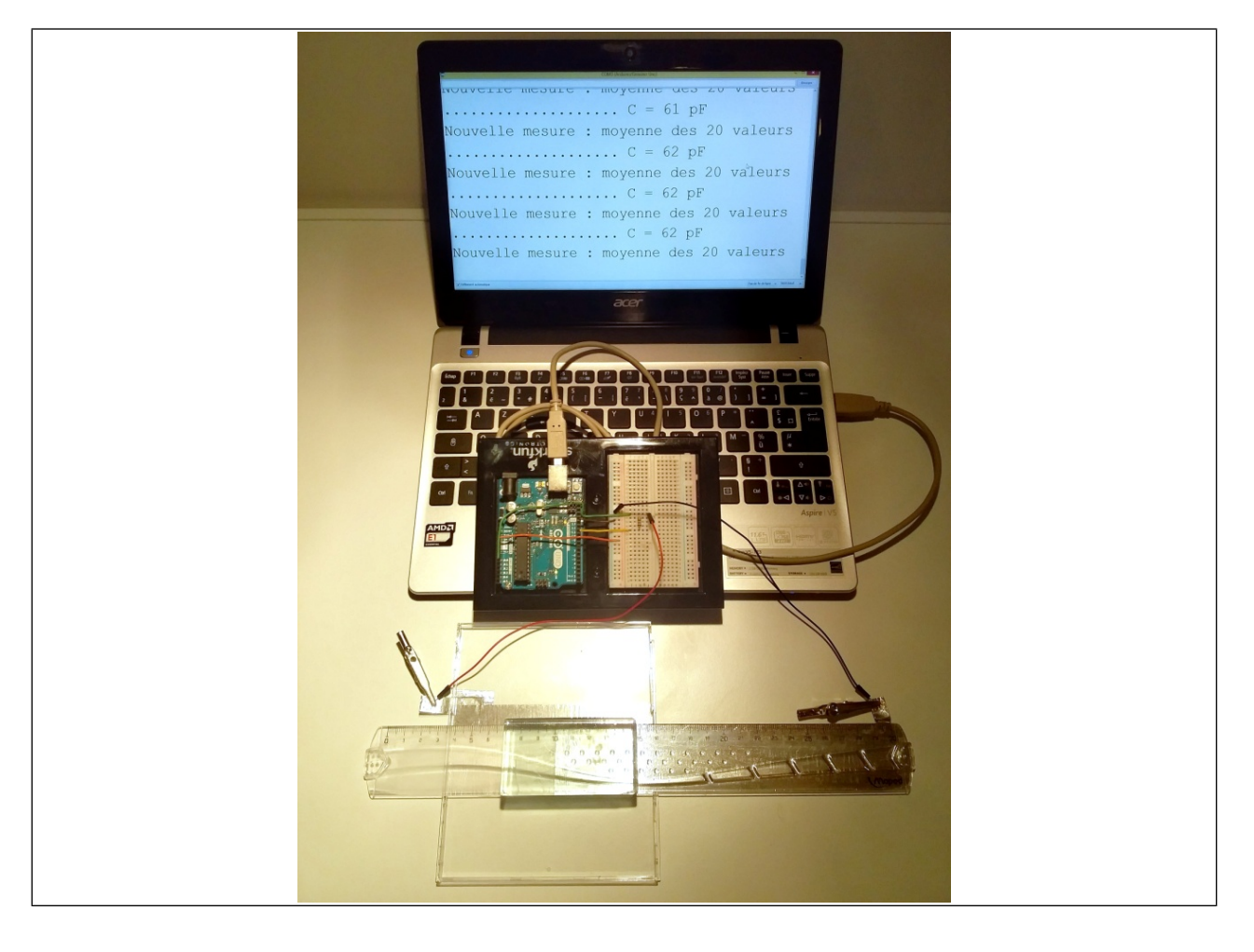

# **ÉVALUATION DES COMPÉTENCES EXPÉRIMENTALES p. 501 du manuel**

### **2. Analyser - raisonner**

### **> Proposer un protocole expérimental permettant d'obtenir et de modéliser la courbe d'étalonnage**  *C* **=** *f***(***x)* **de la capacité** *C* **du capteur capacitif en fonction de la valeur** *x* **de la position de la règle.**

*Exemples de solutions partielles à donner à l'élève en cas de difficulté.*

Reprendre le protocole de la question 1. et relever les différentes valeurs de la capacité du capteur en fonction de différentes positions de la règle.

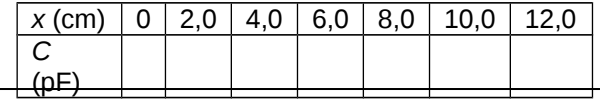

Saisir les mesures dans un tableur grapheur incluant des fonctions de modélisation.

Choisir un modèle et modéliser la courbe d'étalonnage *C* = *f*(*x*) et relever l'expression du modèle.

#### *Exemple de solution totale.*

- Reprendre le protocole de la question 1. et relever les différentes valeurs de la capacité du capteur en fonction de différentes positions de la règle et remplir le tableau ci-dessous :

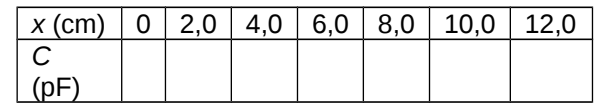

- Saisir les mesures dans un tableur grapheur incluant des fonctions de modélisation ;

- Choisir un modèle et modéliser la courbe d'étalonnage *C* = *f(x*) ;

- Relever l'expression du modèle.

#### **3. Réaliser**

#### **> Mettre en œuvre le protocole pour obtenir la courbe d'étalonnage** *C* **=** *f***(***x)* **et sa modélisation.**

*Exemples de solutions partielles à donner à l'élève en cas de difficulté.*

Tableau des résultats des mesures :

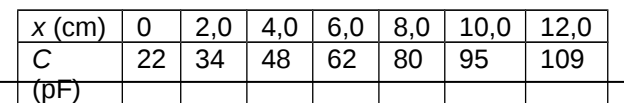

### **ÉVALUATION DES COMPÉTENCES EXPÉRIMENTALES p. 501 du manuel**

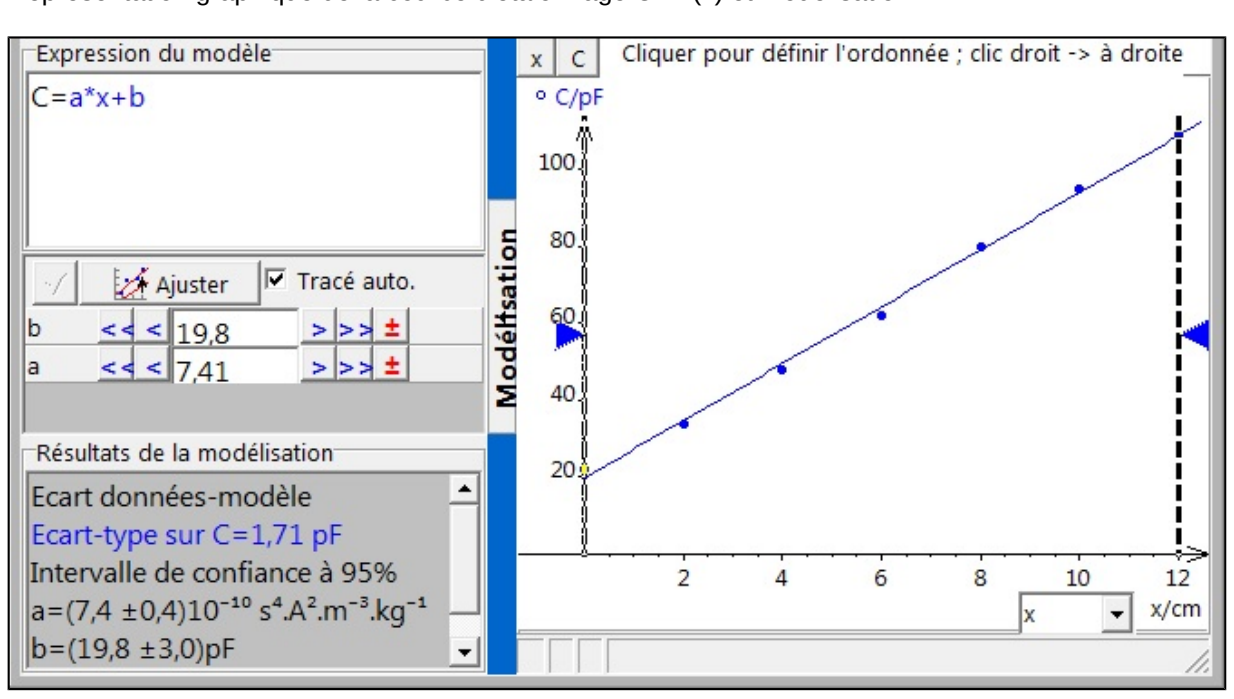

Représentation graphique de la courbe d'étalonnage  $C = f(x)$  et modélisation :

L'expression du modèle est *C* **= 7,4***x* **+ 20**, avec *C* en pF et *x* en cm.

#### **4. Analyser - raisonner**

**> À l'aide du DOC. 2 :**

**– justifier que l'évolution de la capacité** *C* **du condensateur expérimental devrait être linéaire en fonction de** la position  $x$  de la règle, c'est-à-dire du type  $C = a \times x$ ;

*Observation en continu. En cas de difficulté, on peut donner à l'élève la solution partielle suivante :*

Analyser et utiliser la formule donnée dans le DOC. 2.

**> estimer par un calcul la valeur de la capacité** *C* **du capteur capacitif pour la position** *x* **= 6,0 cm de la règle**.

*Observation en continu. En cas de difficulté, on peut donner à l'élève la valeur du résultat du calcul théorique pour qu'il puisse poursuivre et aborder la question 5. Il faut adapter cette valeur en fonction de la largeur de la règle utilisée (37 mm dans l'exemple) et vérifier que l'épaisseur du couvercle de la boite de DVD est bien de 1,0 mm.*

Pour *x* = 6,0 cm, le calcul réalisé à partir du modèle décrit dans le document donne :

 $C = \frac{2.3 \times 10^{-11} \text{ F} \cdot \text{m}^{-1} \times 37 \times 10^{-8} \text{ m}}{4.0 \times 10^{-5} \text{ m}} \times 6.0 \times 10^{-2} \text{ m} = 5.1 \times 10^{-11} \text{ F}$  $1.0 \times 10^{-8}$  m